Abderrahmane Fadil

## Algorithmique et développement Python

## Cours et exemples d'applications

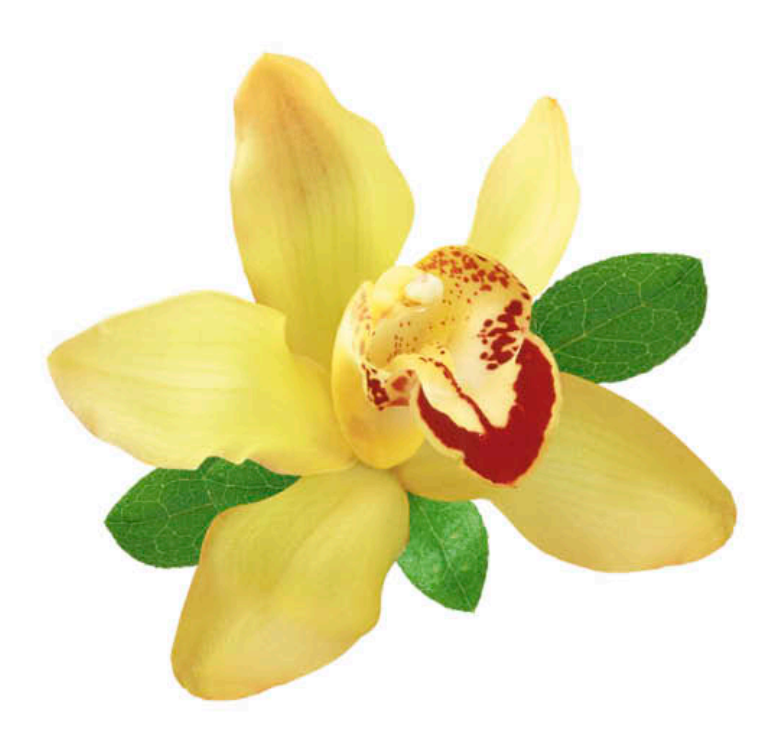

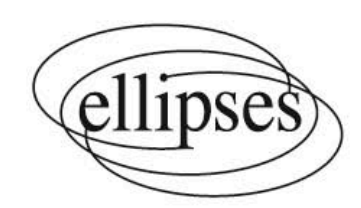

## Table des matières

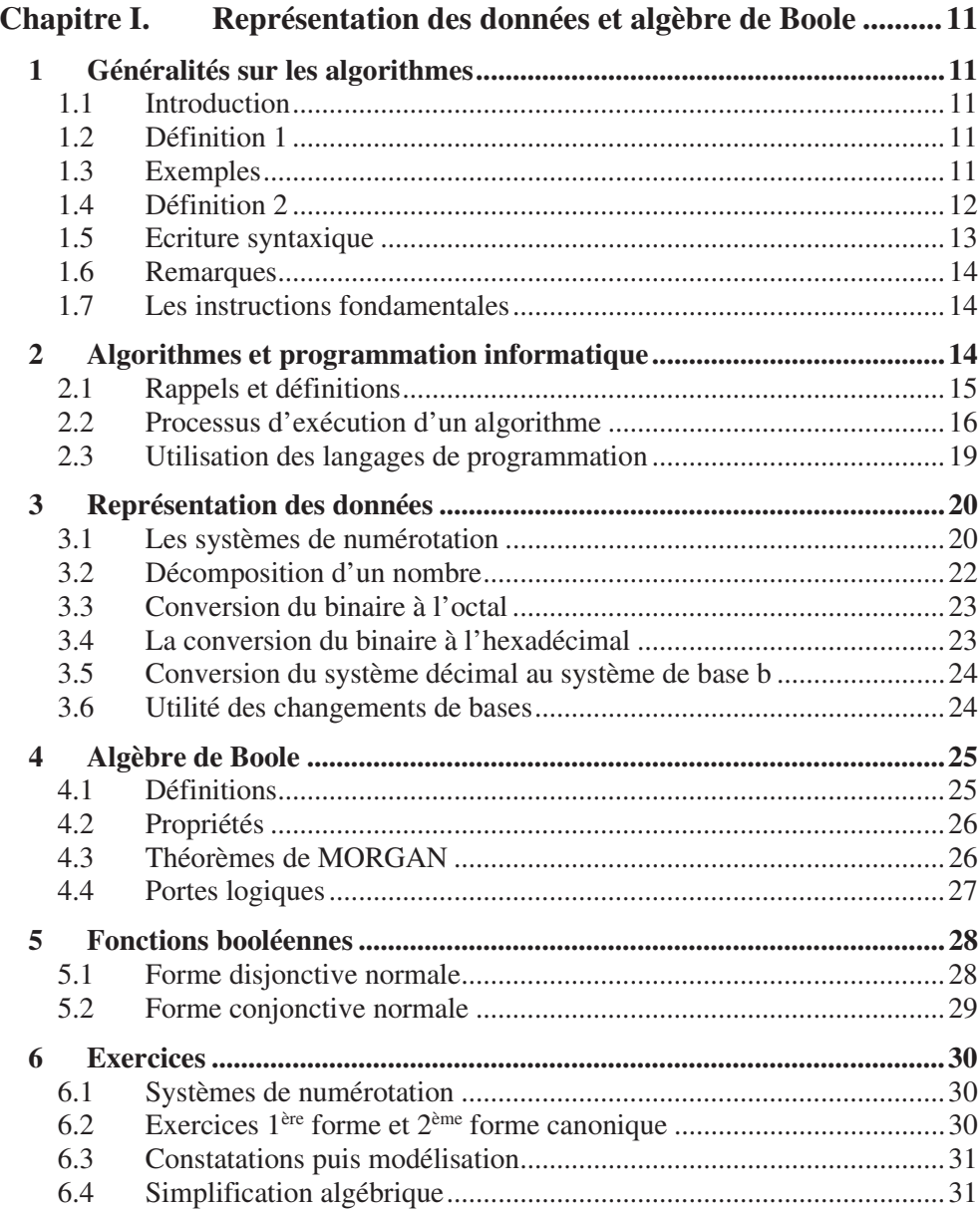

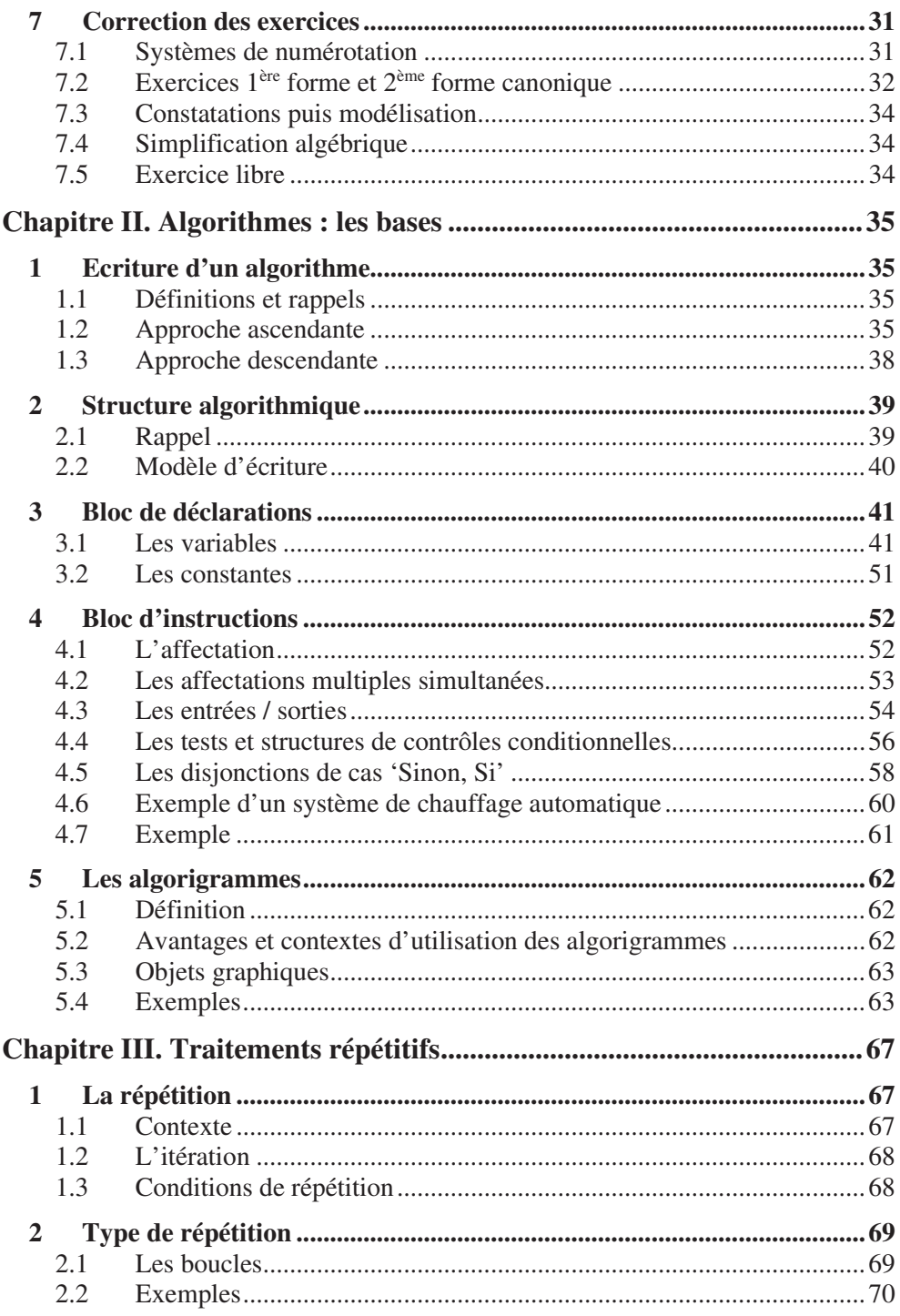

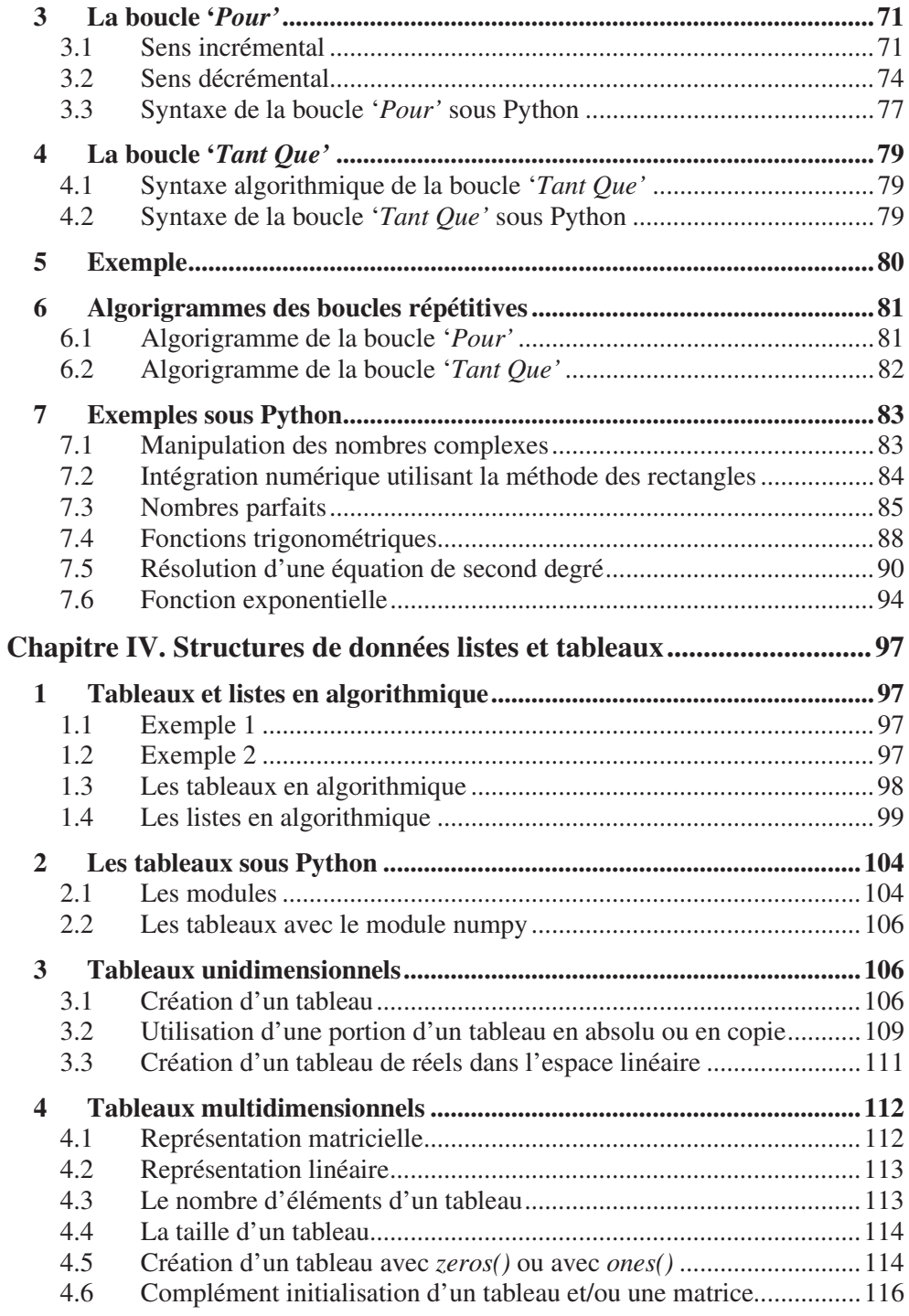

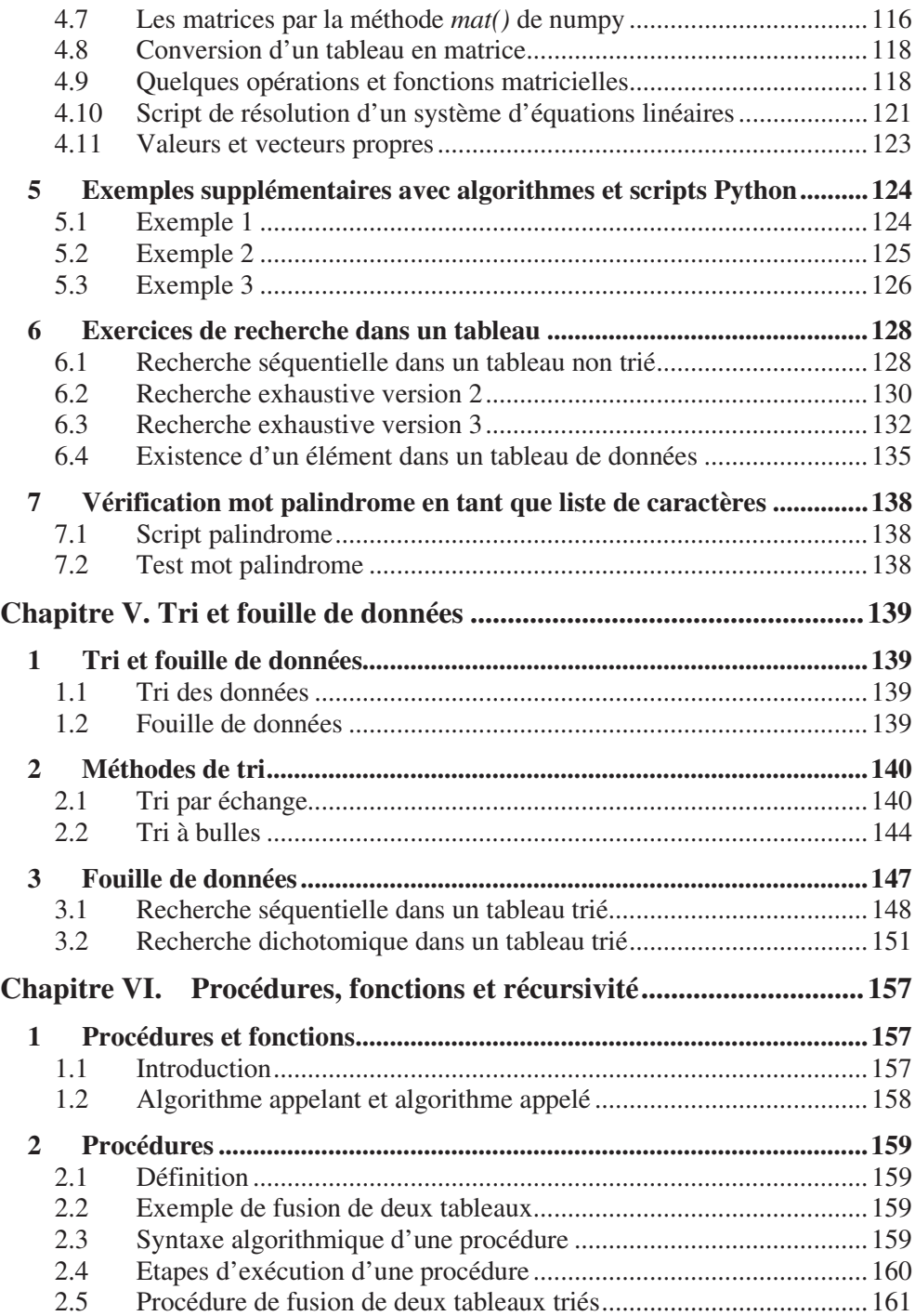

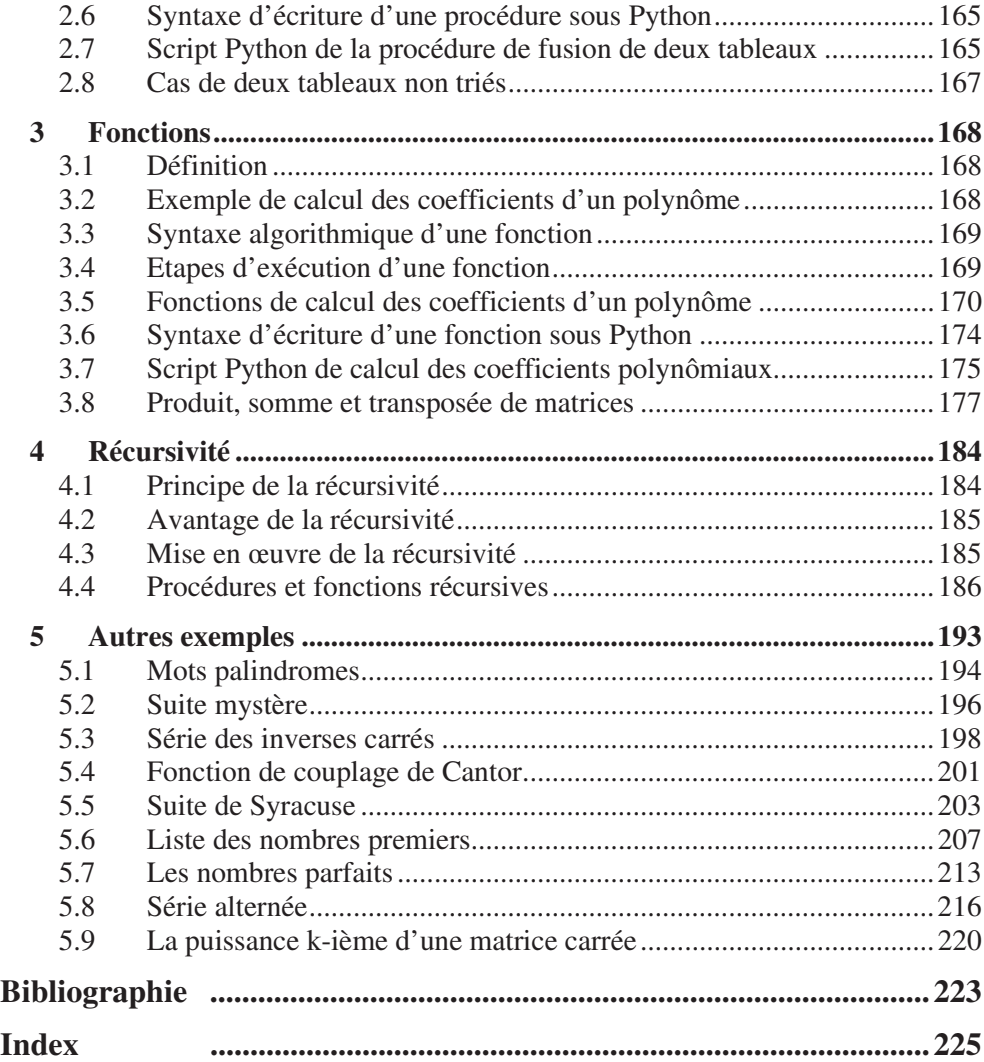